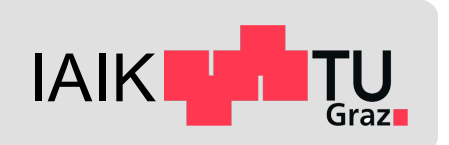

# **Assignment 1**

*Mobile Security 2022*

Florian Draschbacher florian.draschbacher@iaik.tugraz.at

Slides based on those by **Johannes Feichtner**

### **Addendum: We have a Discord channel**

- If you have any questions regarding course mater - And it might be of interest to other participants as v
- 1. Join the IAIK Discord Server
- 2. Open the getting-started channel
- 3. React with

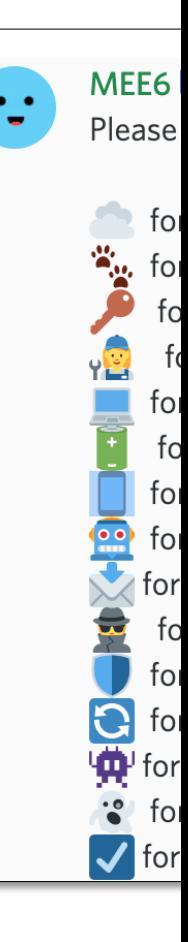

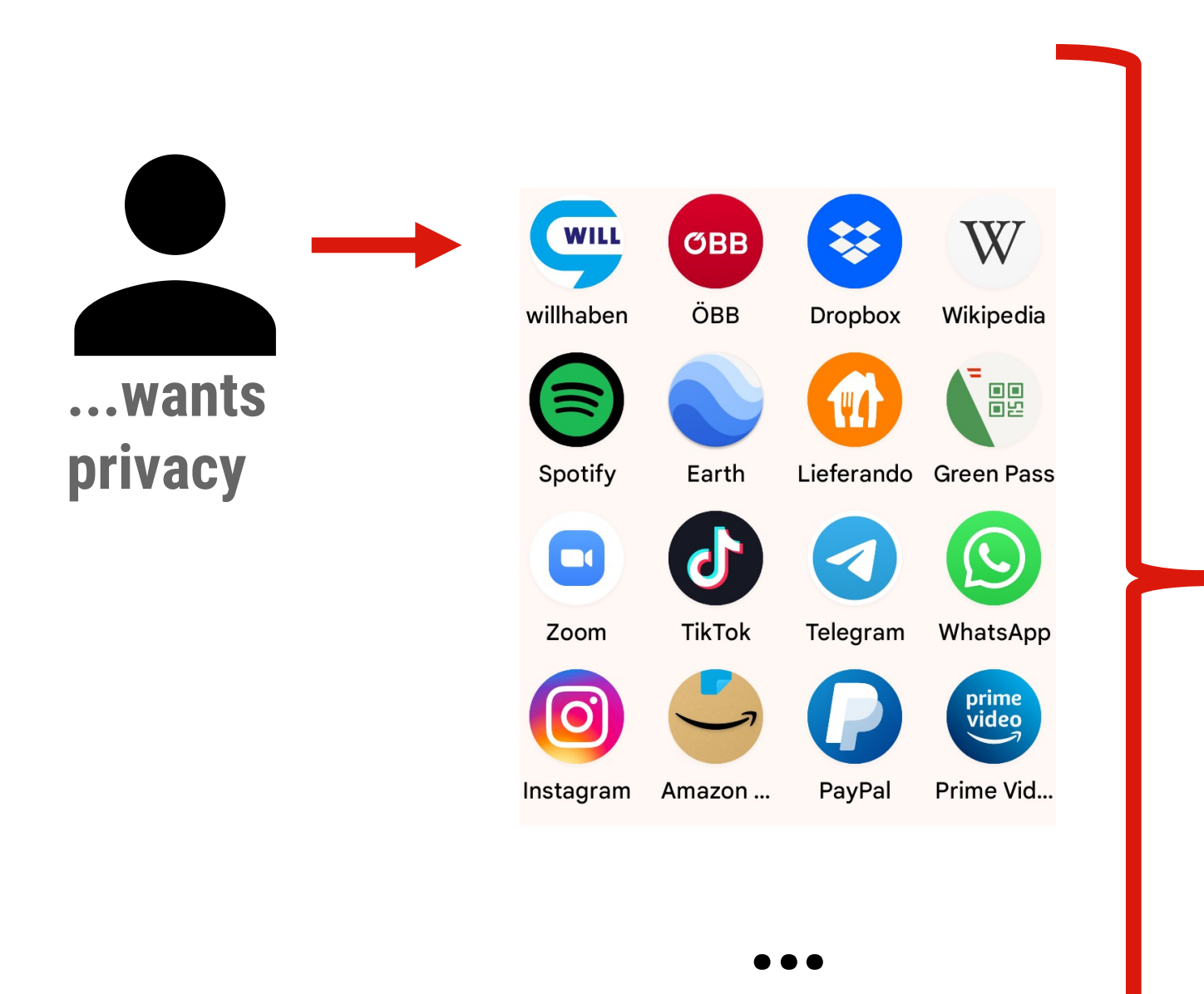

- **Am I talking to who I think I do?**
- **Does anyone tamper with my data?**
- **Who else can see my conversation?**

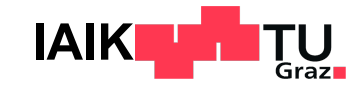

### **Recap: Transport Layer Security**

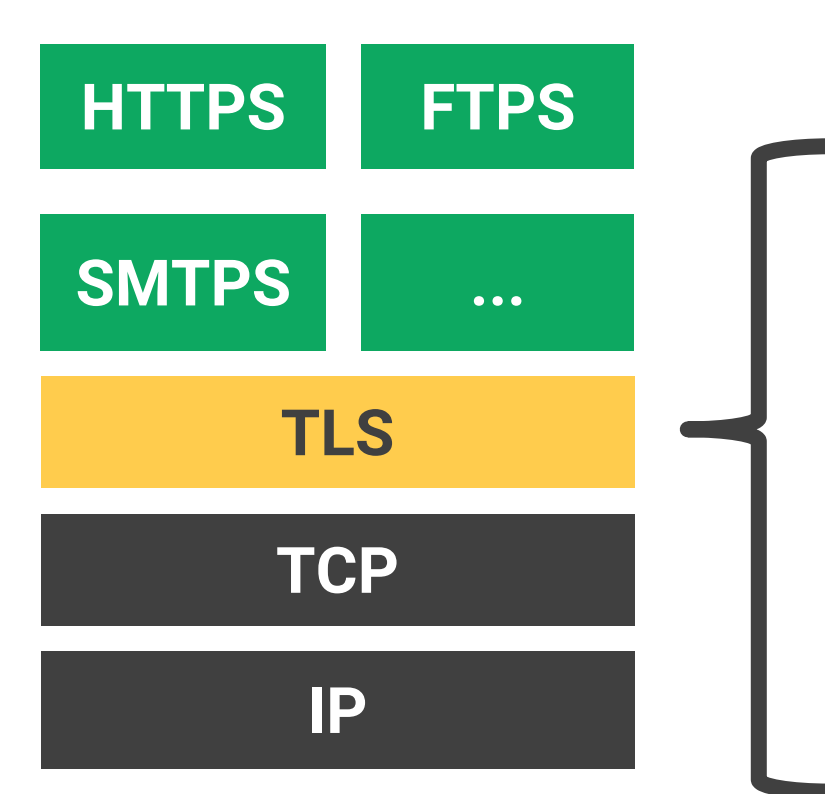

#### Problem: "Secure Identity"

**Authentication Am I talking to who I think I do?**

**Data integrity Does anyone tamper with my data?**

**Confidentiality Who else can see my conversation?**

Problem: Key Exchange

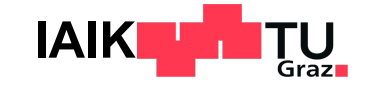

### **Recap: Man-in-the-middle**

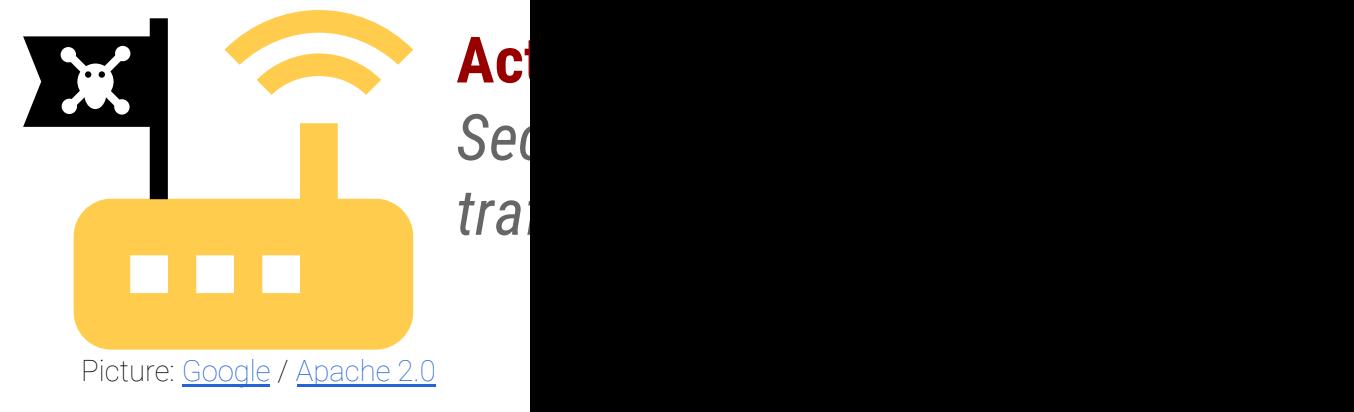

go

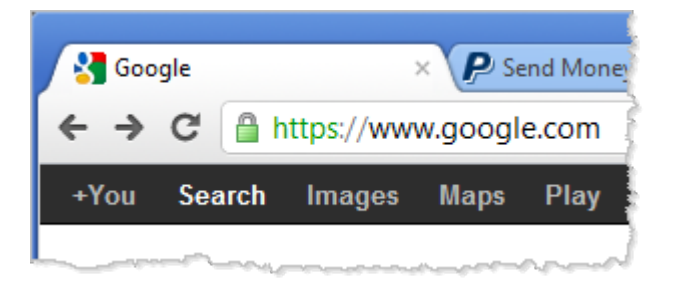

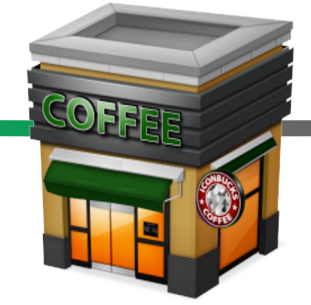

Picture: blaugrana-tez / CC BY-NC-ND

#### **Client**

*Ideally does not notice anything (from an attacker's perspective)*

### **Practical Defenses**

- Validate server certificate chain
	- From server certificate to device-installed CA
	- Baseline of TLS security
	- Some developers disable validation for supporting self-signed certificates § Very bad idea!
- Implement certificate pinning
	- Hard-code the expected hash of the server certificate
	- Prevents attacks that
		- § Involve state actors, malicious or compromised CAs
		- § Involve users who installed additional CA certs to their device

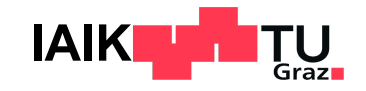

### **TLS on Android**

- SSLSocket class for establishing secure TLS or SSL connection
- Validating certificate chain: TrustManager
	- Default: Trust any CA installed on device
	- Custom implementations may perform any validation logic (or none at all)
- Ensuring certificate hostname matches server hostname: HostnameVerifier
	- Has to be invoked by code above SSLSocket
	- Developer's responsibility!

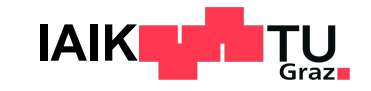

### **HTTPS on Android**

- Use Android's HttpsURLConnection class
	- By default: Secure TrustManager and HostnameVerifier (Details depend on Android version)
	- Possibility to use custom TrustManager and HostnameVerifier
- Use a third-party library such as OkHttp (built on top of SSLSocket)
	- Usually secure custom TrustManager and HostnameVerifier
	- Support self-signed certificates, certificate pinning, …
- Implement a custom HTTP stack on top of SSLSocket
	- Secure system-default TrustManager
	- HostnameVerifier up to developer!

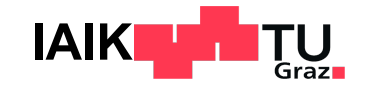

### **Situation Pre-Android 7**

- Q: "Does someone know how to accept a self-signed certificate on Android? A code sample would be perfect."
- A: "Use the AcceptAllTrustManager".
- Q: "All I need to do is download some basic text-based and image files from a web server that has a self-signed SSL certificate...getting the SSL to work is a nightmare..."
- A: "I found two great examples of how to accept self-signed SSL certificates, one each for HttpsURLConnection and HttpClient."

[Source: Stackoverflow]

#### Applications

- Can overwrite certificate validation routines (system default: correct check)
- $-$  Self-signed certificates  $\rightarrow$  used to require custom TrustManager
- Used to have to implement pinning on their own if wanted

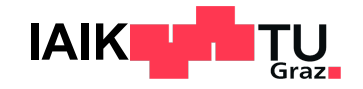

## **Network Security Configuration**

- XML-based system for configuring self-signed certificates
- These use cases no longer require custom validat
- Default NSC: Don't trust user-installed CA certification

#### **Ho[wever](https://developer.android.com/training/articles/security-config)**

- Even the NSC can be misconfigured
	- Trust user-installed CAs
- Some applications still use custom TrustManager
	- Overrides the NSC system altogether

### **Your Task**

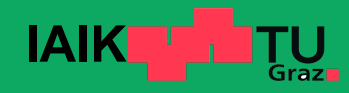

### **Task 1**

#### Analyse a set of min. 3 applications

- Find out if they are susceptible to MITM
- If any sensitive data is transmitted
- Android recommended, iOS possible as well, but more complex

#### Roadmap

- 1. Select and install arbitrary apps on your phone
- 2. Get used to the topic of MITM / Pinning and learn an attack tool
- 3. Probe the chosen apps and summarize your results

#### Grading of Task 1: Your result report

**IAIK** Major impact on grade: Task 2 but positive finish only if you solve Task 1 and 2!

### **Task 1 – Detailed Steps** (for each of the 3+ apps)

- 1. Try to intecept app's traffic using proxy server
- 2. If any HTTP connections or insecure HTTPS
	- $\rightarrow$  Document this fact, go to step 6
- 3. If you use iOS and your device is jailed:

 $\rightarrow$  Find another app, go to 1

- 4. Decompile app to find out how pinning is implemented
	- HTTP library, NSC, custom TrustManager?
- 5. Android: Modify NSC to trust user-installed CAs
	- Recompile, resign, reinstall the app
- 6. Analyse the intercepted server communication
	- Sensitive data? Hard-coded secrets? Analytics?
- 7. Document all findings (screenshots + descriptions)

More details on assignment website

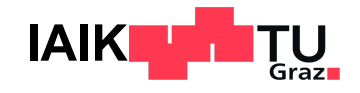

### **On the dark side…**

#### **MITM attack tools**

● mitmproxy.org

#### **Decompiling and modifying Android apps**

- JADX
- Apktool
- Uber-APK-Signer

#### **Decompiling and analyzing iOS apps**

- Ghidra
- Hopper

### **Submission**

#### ● Submit **until 10.04.2022**:

- No strict format but PDF recommended
- List of analysed apps and versions

#### **Describe how you analysed each of the applications**

- Text, screenshots, excerpts from dumps etc.
- Provide reasoning for your approach

#### **Describe** your findings

- Is any sensitive data leaked?
- Is HTTP authorization used? Are the credentials hard-coded?
- Does the app collect analytics?
- Any other interesting findings?

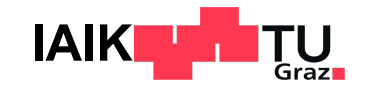

### **S[ubmission cont.](https://seafile.iaik.tugraz.at/u/d/3019662fd41f41bb8240/)**

Submit **until 10.04.2022**:

- ZIP file with PDF and any supplementary materials
- Email to **mobilesec@iaik.tugraz.at**
- If your ZIP file is too large, upload it to
	- https://seafile.iaik.tugraz.at/u/d/3019662fd41f41b
	- Still send me an email, referencing uploaded file

### **Reminder: Task 2**

- Select a topic for [assignment 2 until](mailto:mobilesec@iaik.tugraz.at) **28.03.2022**
- Plenty of topics to chose from on website
	- Or suggest your own!
- Groups of up to 3 people
	- But also possible to work on your own
- Send an email to **mobilesec@iaik.tugraz.at** about

### **Questions?** Short tutorial today after the lecture